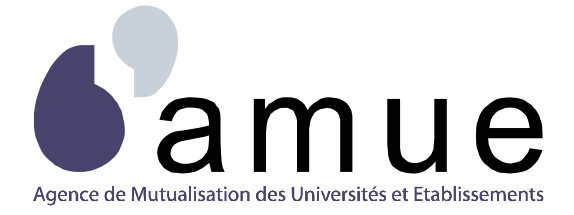

# **PARAMETRAGE DE GERICO POUR UNE UTLISATION EN MODE RESTREINT A LA GESTION DES INDEMNITES DE STAGE**

# **De la liquidation des indemnités à la constitution du support de paiement**

Dans le cadre de l'intégration des IUFM dans les universités, la question de l'outil de liquidation des indemnités de stage se pose.

Une des solutions envisagées est d'utiliser Gerico en mode restreint à la gestion des indemnités de stage.

Cette solution permet le traitement intégral du processus de gestion des indemnités dans Gerico (depuis le calcul liquidatif des indemnités jusqu'à la production de la disquette par l'Agent Comptable de l'université, qui doit disposer d'un accès à Gerico) ; il convient de saisir dans l'outil de GFC de l'université des éléments de dépenses globaux sans génération de fichier paiement.

Cette solution repose sur l'utilisation du paramétrage et des habilitations standards de Gerico.

Ce document décrit le paramétrage à réaliser dans Gerico afin de mettre en œuvre cette solution.

### **1. STRUCTURE**

Mise en place d'une structure limitée au contexte d'utilisation restreint de Gerico Reprise des éléments de structure utilisés dans la GFC Université pour l'imputation des indemnités de stage

Transactionnel Gerico : Sous Structure et nomenclature / Structure

#### **1.1. CREATION DU NOUVEL ETABLISSEMENT (NIV 1) 'UNIVERSITE' (STRXNV11)**

#### **1.2. CREATION D'UNE UNITE DE RATTACHEMENT (AGENCE COMPTABLE) (STRXRAT1)**

#### **1.3. CREATION D'UN CENTRE DE RESPONSABILITE/UB (NIV. 2) 'IUFM' (STRXNV21)**

#### **1.4. CREATION DES UNITES D'OBSERVATION/CR (NIV. 3) (STRXNV31)**

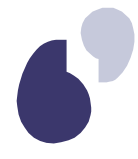

# **2. STAGIAIRES / FOURNISSEURS**

#### **2.1. CREATION DES DONNEES ANNUELLES DE REFERENCE DANS LE NOUVEL ETABLISSEMENT (STAXANSG)**

Transactionnel Gerico : Sous Stages / Données annuelles de référence

Création de l'année universitaire en cours (se limiter à la création de l'année universitaire sans mettre à jour les onglets ; compléter l'onglet 'type de stage' après passage du script (2.2) et l'onglet 'engagements de référence' après création des engagements).

#### **2.2. PARAMETRAGE ET EXECUTION DU SCRIPT DE RECUPERATION DES DONNEES STAGIAIRES POUR L'ANNEE UNIVERSITAIRE EN COURS**

Ce script figure en annexe 1 ou 2 en fonction de la version de Gerico en exploitation.

Il reprend pour l'année universitaire en cours les données stagiaires, les fournisseurs de type 93, les cumuls compteurs ainsi que les périodes à exclure dans les données annuelles de référence et les recrée dans le nouvel établissement.

Pré-requis :

- **Dans l'ancien établissement : ne plus avoir de préparation de liquidation ou de liquidation en** cours de traitement
- Dans le nouvel établissement : traitement des points 1 et 2.1

#### **2.3. PARAMETRAGE DU DELAI GLOBAL DE PAIEMENT (TABXSEU1)**

Transactionnel Gerico : Sous Utilitaires / Tables paramètres / Paramétrage contrôles / Code des seuils Mise à jour du code des seuils '032' au niveau établissement.

#### **2.4. CREATION D'UN FOURNISSEUR 'DIVERS STAGIAIRES' DE TYPE 99 (FOUXGES1)**

Pour permettre la création d'engagements de référence par UO

### **3. NOMENCLATURE BUDGETAIRE ET COMPTABLE**

Mise en place d'une nomenclature limitée au contexte d'utilisation restreint de Gerico Reprise des comptes utilisés dans la GFC Université

#### **3.1. COMPTES BUDGETAIRES (NOMXNOM1)**

Transactionnel Gerico : Sous Structure et nomenclature / Saisie – modification nomenclature Comptes : 6, 62, 625..

#### **3.2. COMPTES DE TIERS (NOMXNOM1)**

Transactionnel Gerico : Sous Comptabilité générale / Paramétrages comptables / Gestion de la nomenclature

Comptes : 4, 4… (contrepartie du compte 625… en prise en charge), 445.. (TVA déductible)

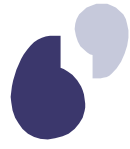

#### **3.3. COMPTES DE TRESORERIE (NOMXNOM1)**

Transactionnel Gerico : Sous Comptabilité générale / Paramétrages comptables / Gestion de la nomenclature Comptes : 5, 515..

## **4. CODE TVA**

#### **4.1. PARAMETRAGE D'UN CODE DE TVA A TAUX ZERO (TABXPEB1)**

Transactionnel Gerico : Sous Utilitaires / Tables paramètres / Paramétrage exécution budgétaire Création du code 'D00' : 445.. – 0.00 – TVA taux zéro

### **5. LES UTILISATEURS ET LEURS HABILITATIONS**

Pré-requis : avoir défini dans le contexte d'intégration les utilisateurs et leur domaine d'intervention et en déduire des profils d'utilisateurs

A noter : les habilitations au transactionnel ne sont pas gérées par établissement. Pour conserver les habilitations existantes sur l'ancien établissement IUFM, il convient de recréer de nouveaux profils utilisateurs (et de nouveaux utilisateurs) sur le nouvel établissement Université.

#### **5.1. UTILISATEURS/PROFILS (TABXUTI1)**

Transactionnel Gerico : Sous Utilitaires / Tables paramètres / Paramètres accès

#### **5.2. HABILITATION UTILISATEURS/STRUCTURE (TABXUTN1)**

Transactionnel Gerico : Sous Utilitaires / Tables paramètres / Paramètres accès Création des habilitations à la structure budgétaire (CR/UO) et/ou à la structure comptable (Unité de rattachement)

#### **5.3. HABILITATION PROFILS UTILISATEURS/TRANSACTIONNEL (GESTION DU MENU)(TABXTRA1)**

Transactionnel Gerico : Sous Utilitaires / Gestion du menu Infra, description a minima, à compléter le cas échéant pour répondre aux besoins locaux particuliers.

#### **5.3.1 Budget nature**

Permettre le positionnement des ouvertures de crédits en correspondance avec les crédits ouverts en GFC Université pour les indemnités de stage Budget, DM, Virements

# **5.3.2 Dépenses**

Engagements, liquidation, mandatement, validation ordonnateur des rejets

#### **5.3.3 Stages**

Paramètres, données annuelles de référence Gestion des stagiaires (données stagiaires, éditions, mise à jour des compteurs)

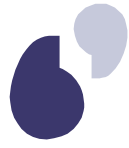

Préparation des indemnités Liquidation des indemnités Edition des états de liquidation Consultation des indemnités

#### **5.3.4 Comptabilité Générale**

Gestion de la journée comptable Gestion des prises en charge Gestion des paiements Editions et consultations comptables Paramétrages comptables

#### **5.4. PARAMETRAGE UTILISATEURS/IMPRIMANTES (IMPXUSR1)**

Transactionnel Gerico : Sous Utilitaires / Tables paramètres / Imprimantes

### **6. EDITION**

#### **6.1. PARAMETRAGE DES EDITIONS (TABXEDI1)**

Transactionnel Gerico : Sous Utilitaires / Tables paramètres / Paramétrages généraux Mise à jour des coordonnées de l'ordonnateur et de l'agent comptable apparaissant sur les mandats et bordereaux

## **7. PARAMETRAGES COMPTABLES PARTICULIERS**

Transactionnel Gerico : Sous Comptabilité générale / Paramétrages comptables

#### **7.1. LES BROUILLARDS (CPTXBRD1)**

Pour la gestion des pré-écritures de prise en charge et de paiement, Brouillard de prise en charge des mandats : PCMDT Brouillard de paiement : PAIMT

#### **7.2. LES MODES DE REGLEMENT (CPTXGMR1)**

Pour la constitution du support de paiement : Créer le mode de règlement 'Virement BDF', attention à la domiciliation bancaire

#### **7.3. LA CORRESPONDANCE COMPTABILITE BUDGETAIRE/COMPTABILITE GENERALE (CPTXGDC1)**

Pour permettre la prise en charge des mandats en comptabilité générale, Créer l'enregistrement correspondant au compte budgétaire 625…

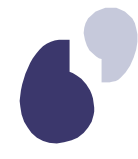

# **ANNEXE 1 – SCRIPT V 4.05.01**

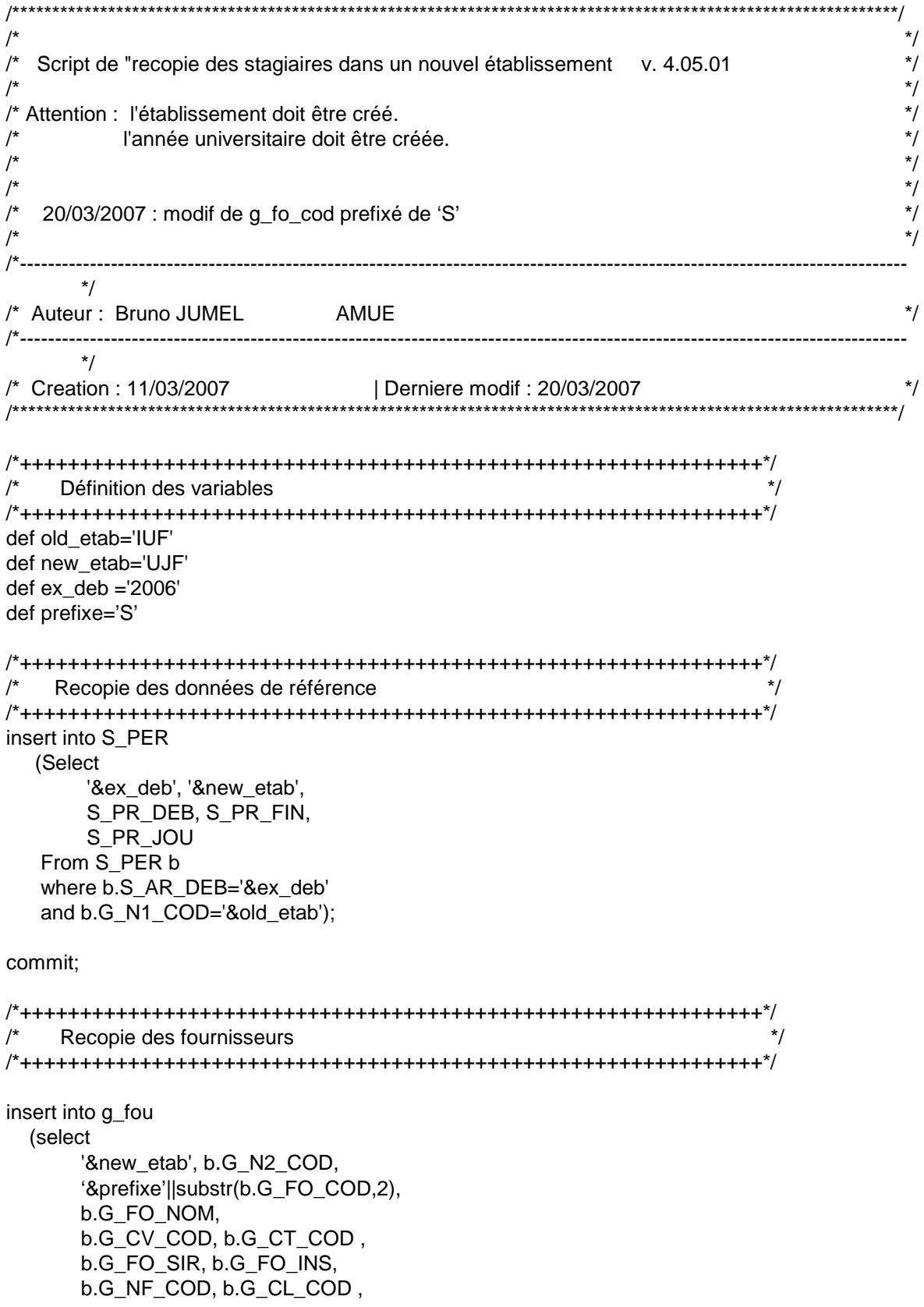

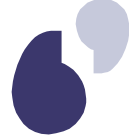

 b.G\_FO\_HON , b.G\_SL\_COD , b.G\_FO\_DEL, b.G\_FO\_DEL\_MOI, b.G\_FO\_MAR, b.G\_FO\_TVA\_ICC, b.G\_FO\_REG, b.G\_FO\_ANN, b.G\_FO\_DAT\_ANN, b.G\_FO\_DAT\_CRE, b.G\_FO\_DAT\_MOD, b.G\_TP\_COD, b.G\_FO\_CLI, b.G\_FO\_PER\_STA, b.G\_FO\_ENV\_LGE ,b.G\_FO\_DAT\_LGE, b.G\_PY\_SIG, b.G\_FO\_STA, b.G\_N2\_COD\_CRE, b.G\_N3\_COD\_CRE, b.G\_UT\_COD, b.G\_FO\_DAT\_VAL , b.G\_N2\_COD\_MOD, b.G\_N3\_COD\_MOD, b.G\_FO\_DAT\_SUP, b.G\_FO\_OBS, b.G\_FO\_LIB1, b.G\_FO\_LIB2 , b.G\_FO\_CPT\_RET , b.G\_FO\_MOR, b.G\_FO\_COD\_EXT, b.G\_FO\_TVA, b.G\_FO\_DGP, b.G\_MI\_COD, b.G\_FO\_MEL\_CDE, b.G\_FO\_MEL\_MDT FROM G\_FOU b, S\_STA where S\_STA.G\_FO\_COD=b.G\_FO\_COD and S\_STA.S\_AR\_DEB='&ex\_deb' and b.G\_N1\_COD='&old\_etab' and S\_STA.G\_N1\_COD='&old\_etab'); commit; /\*++++++++++++++++++++++++++++++++++++++++++++++++++++++++++++++\*/ Recopie des stagiaires \*/ /\*++++++++++++++++++++++++++++++++++++++++++++++++++++++++++++++\*/ insert into s\_sta (select S\_AR\_DEB, '&new\_etab' G\_N2\_COD, '&prefixe'||substr(b.G\_FO\_COD,2), S\_SA\_SIT , S\_SA\_DAT\_SIT , S\_SA\_AAE, S\_GA\_COD S\_SA\_CAR , S\_SA\_RED , S\_SA\_COD\_AAF, S\_SA\_VIL\_AAF , S\_SA\_COD\_AAA, S\_SA\_VIL\_AAA , S\_SA\_CUM\_CP1, S\_SA\_CUM\_CP2 , S\_SA\_CUM\_CP3 , S\_SA\_SEQ\_AAF , S\_SA\_SEQ\_AAA, S\_SA\_IDE\_STA, S\_SA\_REP\_STA, S\_SA\_N2\_RAT, S\_SA\_CUM\_CP4, S\_SA\_CUM\_CP5, S\_SA\_CUM\_CP6, S\_SA\_CUM\_CP7, S\_SA\_CUM\_CP8, S\_SA\_CUM\_CP9, S\_SA\_CUM\_CP10, S\_SA\_CUM\_CP11, S\_SA\_CUM\_CP12 From S\_STA b where b.S\_AR\_DEB='&ex\_deb' and b.G\_N1\_COD='&old\_etab'); commit; /\*++++++++++++++++++++++++++++++++++++++++++++++++++++++++++++++\*/ /\* Recopie des adresses fournisseurs \*/ /\*++++++++++++++++++++++++++++++++++++++++++++++++++++++++++++++\*/

```
insert into g_adr_fou 
   (select 
       '&new_etab', b.G_N2_COD,
        '&prefixe'||substr(b.G_FO_COD,2), 
       b.G_AF_COD, 
        b.G_AF_PER, b.G_AF_NUM, 
        b.G_AF_REP,b.G_TA_COD , 
        b.G_TY_COD, b.G_AF_VOI , 
        b.G_AF_CPL , b.G_AF_SPE , 
       b.G AF CDX, b.G AF LIE,
        b.G_AF_POS, b.G_AF_COM , 
        b.G_PY_COD , b.G_AF_TEL, 
        b.G_AF_FAX , b.G_AF_ACT, 
        b.G_AF_DAT_ACT, b.G_AF_DAT_CRE, 
        b.G_AF_DAT_MOD , b.G_AF_POS_TEL, 
        b.G_AF_TLX, b.G_AF_ADR_ELE, 
       b.G_PC_SEQ, b.G_AF_ENV_LGE,
        b.G_AF_DAT_LGE 
   FROM G_ADR_FOU b, S_STA 
   where S_STA.G_FO_COD=b.G_FO_COD 
   and S_STA.S_AR_DEB='&ex_deb' 
   and b.G_N1_COD='&old_etab' 
   and S_STA.G_N1_COD='&old_etab'); 
commit; 
/*++++++++++++++++++++++++++++++++++++++++++++++++++++++++++++++*/ 
     Recopie des domiciliations fournisseurs *//*++++++++++++++++++++++++++++++++++++++++++++++++++++++++++++++*/ 
insert into g_dom 
   (select 
        '&new_etab', b.G_N2_COD, 
        '&prefixe'||substr(b.G_FO_COD,2), 
       b.G_DO_COD ,
        b.G_DO_BAN, b.G_DO_LIB, 
       b.G_DO_GUI, b.G_DO_CPT
        b.G_DO_RIB, b.G_DO_TIT , 
        b.G_MR_COD, b.G_DO_BLQ , 
        b.G_DO_DAT_BLQ , b.G_DO_DAT_CRE , 
       b.G_DO_DAT_MOD, b.G_DO_ENV_LGE,
        b.G_DO_DAT_LGE, b.G_DO_STA , 
        b.G_N2_COD_CRE, b.G_N3_COD_CRE , 
        b.G_UT_COD, b.G_DO_DAT_VAL , 
        b.G_N2_COD_MOD, b.G_N3_COD_MOD , 
        b.G_DO_DAT_SUP 
  FROM G_DOM b, S_STA
   where S_STA.G_FO_COD=b.G_FO_COD 
  and S_STA.S_AR_DEB='&ex_deb'
  and b.G_N1_COD='&old_etab'
  and S_STA.G_N1_COD='&old_etab');
```
commit;

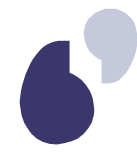

# **ANNEXE 2 – SCRIPT V.4.06.01**

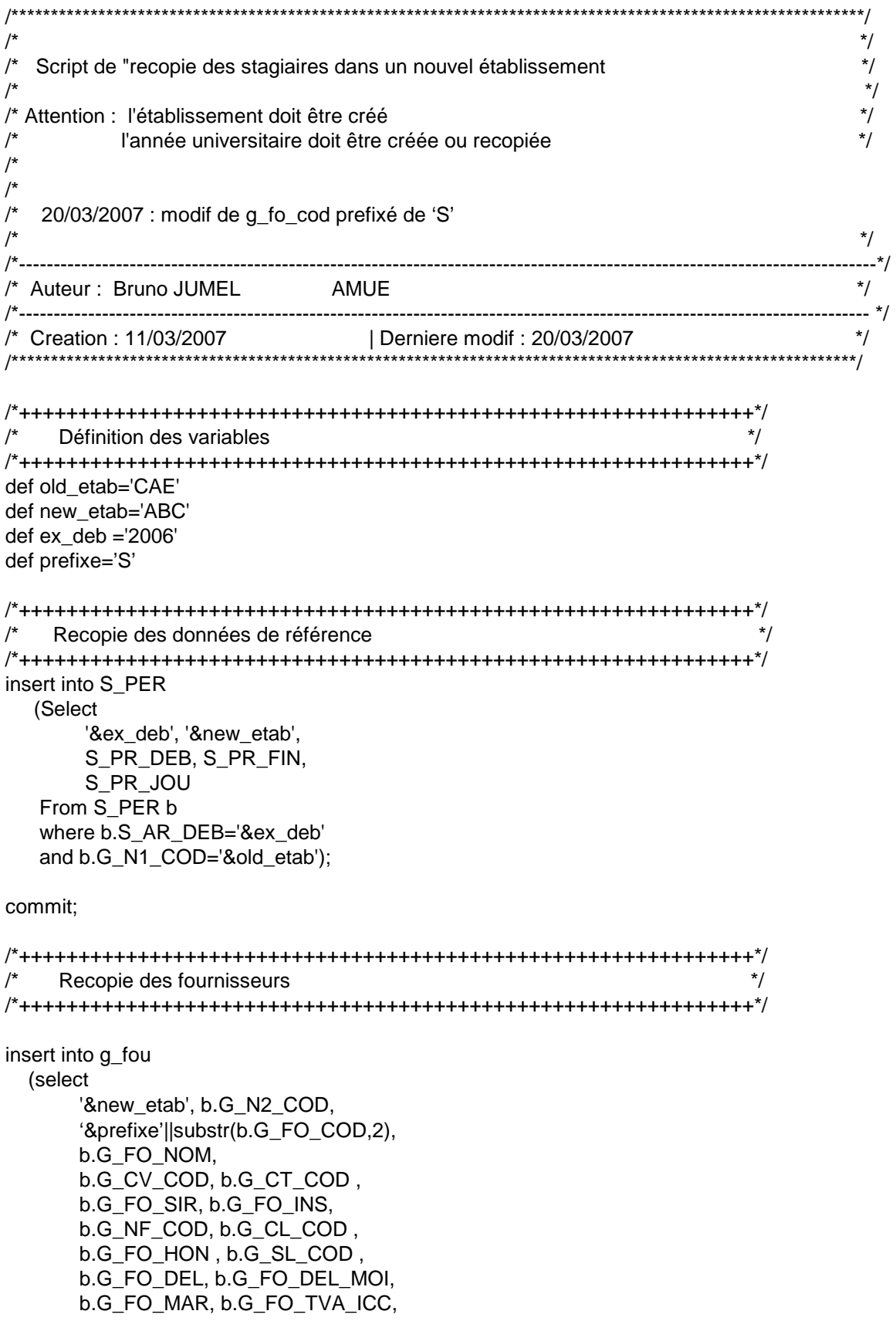

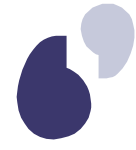

 b.G\_FO\_REG, b.G\_FO\_ANN, b.G\_FO\_DAT\_ANN, b.G\_FO\_DAT\_CRE, b.G\_FO\_DAT\_MOD, b.G\_TP\_COD, b.G\_FO\_CLI, b.G\_FO\_PER\_STA, b.G\_FO\_ENV\_LGE ,b.G\_FO\_DAT\_LGE, b.G\_PY\_SIG, b.G\_FO\_STA, b.G\_N2\_COD\_CRE, b.G\_N3\_COD\_CRE, b.G\_UT\_COD, b.G\_FO\_DAT\_VAL , b.G\_N2\_COD\_MOD, b.G\_N3\_COD\_MOD, b.G\_FO\_DAT\_SUP, b.G\_FO\_OBS, b.G\_FO\_LIB1, b.G\_FO\_LIB2 , b.G\_FO\_CPT\_RET , b.G\_FO\_MOR, b.G\_FO\_COD\_EXT, b.G\_FO\_TVA, b.G\_FO\_DGP, b.G\_MI\_COD, b.G\_FO\_MEL\_CDE, b.G\_FO\_MEL\_MDT, b.G\_FO\_SIG, b.G\_FO\_ENS FROM G\_FOU b, S\_STA where S\_STA.G\_FO\_COD=b.G\_FO\_COD and S\_STA.S\_AR\_DEB='&ex\_deb' and b.G\_N1\_COD='&old\_etab' and S\_STA.G\_N1\_COD='&old\_etab');

commit;

/\*++++++++++++++++++++++++++++++++++++++++++++++++++++++++++++++\*/  $\frac{1}{2}$  Recopie des stagiaires  $\frac{1}{2}$  Recopie des stagiaires /\*++++++++++++++++++++++++++++++++++++++++++++++++++++++++++++++\*/ insert into s\_sta (select S\_AR\_DEB, '&new\_etab' G\_N2\_COD , '&prefixe'||substr(b.G\_FO\_COD,2), S\_SA\_SIT , S\_SA\_DAT\_SIT , S\_SA\_AAE, S\_GA\_COD , S\_SA\_CAR , S\_SA\_RED , S\_SA\_COD\_AAF, S\_SA\_VIL\_AAF , S\_SA\_COD\_AAA, S\_SA\_VIL\_AAA , S\_SA\_CUM\_CP1, S\_SA\_CUM\_CP2 , S\_SA\_CUM\_CP3 , S\_SA\_SEQ\_AAF , S\_SA\_SEQ\_AAA, S\_SA\_IDE\_STA, S\_SA\_REP\_STA, S\_SA\_N2\_RAT, S\_SA\_CUM\_CP4, S\_SA\_CUM\_CP5, S\_SA\_CUM\_CP6, S\_SA\_CUM\_CP7, S\_SA\_CUM\_CP8, S\_SA\_CUM\_CP9, S\_SA\_CUM\_CP10, S\_SA\_CUM\_CP11, S\_SA\_CUM\_CP12 From S\_STA b where b.S\_AR\_DEB='&ex\_deb' and b.G\_N1\_COD='&old\_etab'); commit; /\*++++++++++++++++++++++++++++++++++++++++++++++++++++++++++++++\*/ /\* Recopie des adresses fournisseurs \*/ /\*++++++++++++++++++++++++++++++++++++++++++++++++++++++++++++++\*/ insert into g\_adr\_fou

(select

 '&new\_etab', b.G\_N2\_COD, '&prefixe'||substr(b.G\_FO\_COD,2), b.G\_AF\_COD, b.G\_AF\_PER, b.G\_AF\_NUM, b.G\_AF\_REP,b.G\_TA\_COD , b.G\_TY\_COD, b.G\_AF\_VOI , b.G\_AF\_CPL , b.G\_AF\_SPE , b.G\_AF\_CDX , b.G\_AF\_LIE , b.G\_AF\_POS, b.G\_AF\_COM , b.G\_PY\_COD , b.G\_AF\_TEL, b.G\_AF\_FAX , b.G\_AF\_ACT, b.G\_AF\_DAT\_ACT, b.G\_AF\_DAT\_CRE, b.G\_AF\_DAT\_MOD , b.G\_AF\_POS\_TEL, b.G\_AF\_POR, b.G\_AF\_ADR\_ELE, b.G\_PC\_SEQ, b.G\_AF\_ENV\_LGE , b.G\_AF\_DAT\_LGE, b.G\_AF\_COD\_EXT FROM G\_ADR\_FOU b, S\_STA where S\_STA.G\_FO\_COD=b.G\_FO\_COD and S\_STA.S\_AR\_DEB='&ex\_deb' and b.G\_N1\_COD='&old\_etab' and S\_STA.G\_N1\_COD='&old\_etab'); commit;

/\*++++++++++++++++++++++++++++++++++++++++++++++++++++++++++++++\*/ /\* Recopie des domiciliations fournisseurs \*/ /\*++++++++++++++++++++++++++++++++++++++++++++++++++++++++++++++\*/ insert into g\_dom (select '&new\_etab', b.G\_N2\_COD, '&prefixe'||substr(b.G\_FO\_COD,2), b.G\_DO\_COD , b.G\_DO\_BAN, b.G\_DO\_LIB, b.G\_DO\_GUI, b.G\_DO\_CPT b.G\_DO\_RIB, b.G\_DO\_TIT , b.G\_MR\_COD, b.G\_DO\_BLQ , b.G\_DO\_DAT\_BLQ , b.G\_DO\_DAT\_CRE , b.G\_DO\_DAT\_MOD , b.G\_DO\_ENV\_LGE , b.G\_DO\_DAT\_LGE, b.G\_DO\_STA , b.G\_N2\_COD\_CRE, b.G\_N3\_COD\_CRE , b.G\_UT\_COD, b.G\_DO\_DAT\_VAL , b.G\_N2\_COD\_MOD, b.G\_N3\_COD\_MOD , b.G\_DO\_DAT\_SUP, b.G\_DO\_COD\_EXT, b.G\_DO\_DAT\_DMU FROM G\_DOM b, S\_STA where S\_STA.G\_FO\_COD=b.G\_FO\_COD and S\_STA.S\_AR\_DEB='&ex\_deb' and b.G\_N1\_COD='&old\_etab' and S\_STA.G\_N1\_COD='&old\_etab');

commit;